# **DE ADELITA E Tecnologia**

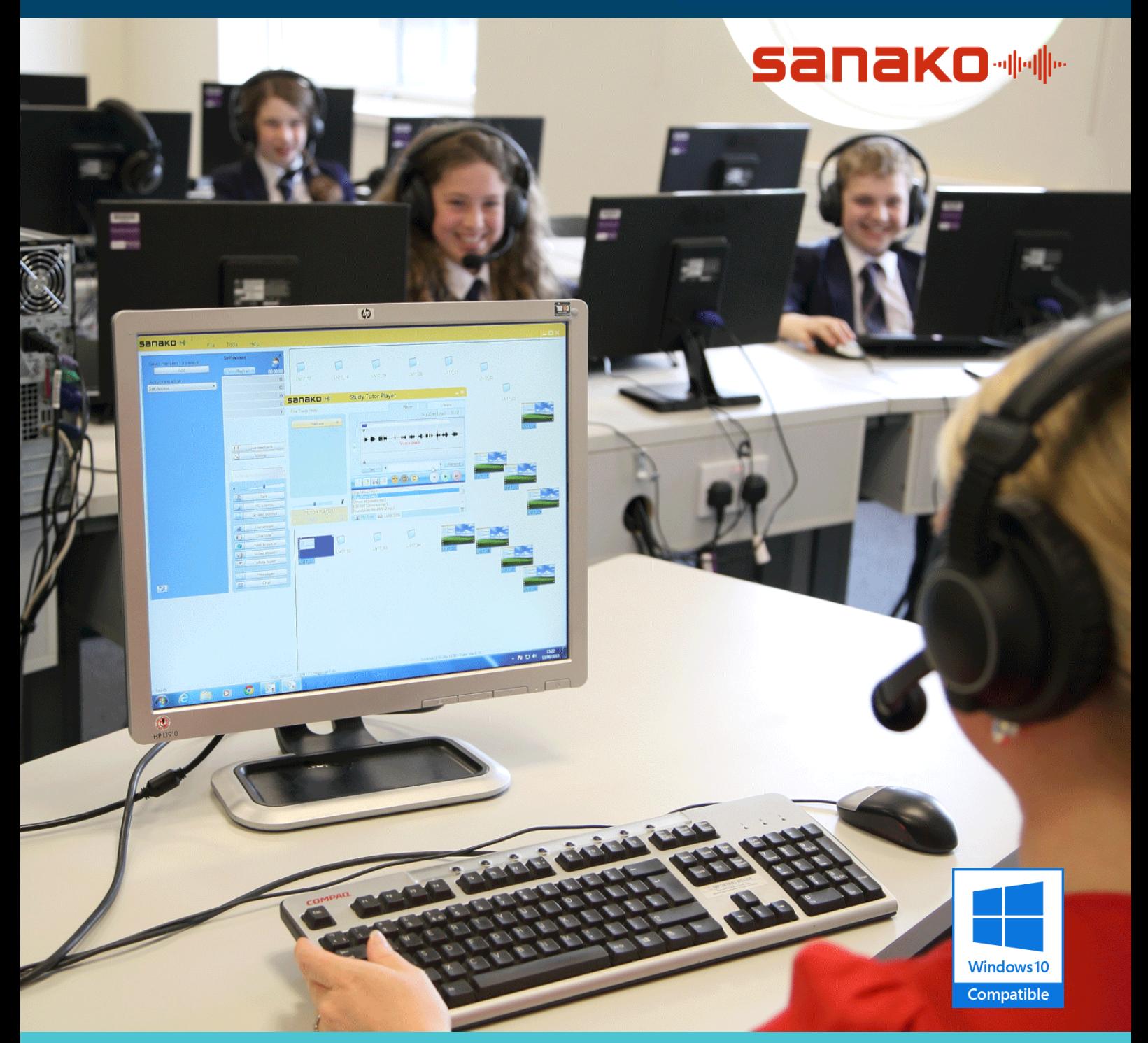

## SANAKO STUDY GESTIONE RETE DIDATTICA E LABORATORIO LINGUISTICO

La soluzione software ideale non solo per i laboratori linguistici, ma per tutti gli ambienti di apprendimento in cui occorra gestire in maniera semplice, completa ed efficace una classe.

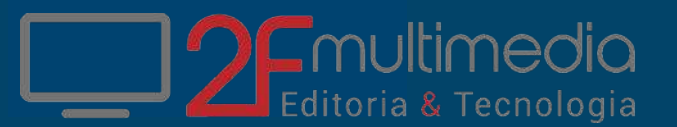

La soluzione software ideale non solo per i laboratori linguistici, ma per tutti gli ambienti di apprendimento in cui occorre gestire in maniera semplice ma allo stesso tempo completa ed efficace una classe dotata di PC. È chiaro infatti che il PC, così come può essere un valido strumento di apprendimento, può diventare anche un elemento di distrazione e confusione se non viene data all'insegnante la possibilità di controllare e gestire

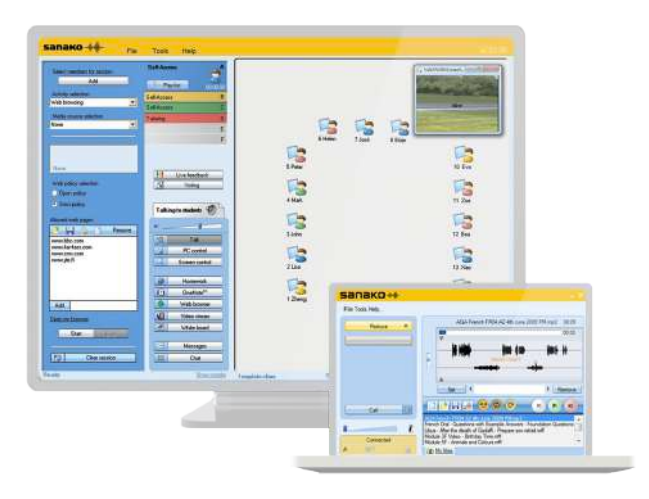

direttamente, in tempo reale, ciò che i singoli studenti stanno effettivamente facendo alla loro postazione. Con Sanako Study questo è possibile: assolta la primaria funzione di controllo / gestione, Sanako svolge poi un ruolo fondamentale nell'organizzazione razionale ed efficiente del lavoro di classe e del rapporto insegnante/studenti, garantendo non solo la massima interoperabilità con qualsiasi tipo di software e qualsiasi LIM si desideri utilizzare, ma anche la gestione di momenti di verifica immediata ed il lavoro collaborativo su documenti e file trasmessi dal docente.

Dal punto di vista del docente, Sanako Study si presenta come una "consolle di controllo" la cui parte principale è costituita da un pannello da cui è possibile vedere le miniature di tutti i monitor dei PC studente, collegati al PC docente tramite il server. Questo permette, innanzitutto, di controllare in tempo reale che cosa stanno facendo gli studenti sui loro computer. Inoltre, è possibile mostrare a tutti gli studenti contemporaneamente ciò che sta avvenendo sul PC docente, come ad esempio l'utilizzo di un determinato software, una serie di slide etc.

Con un click su una singola miniatura è possibile ingrandire i singoli monitor e compiere diverse operazioni, quali:

- Prendere il controllo di un PC studente e guidarlo a distanza
- Lanciare determinate applicazioni su uno o più PC studente
- Bloccare / oscurare uno o più PC studente

• Dare ad un singolo PC studente il controllo della lezione, ad es. fargli comandare la LIM a distanza garantendo la massima interoperabilità fra PC del docente, PC degli studenti e LIM

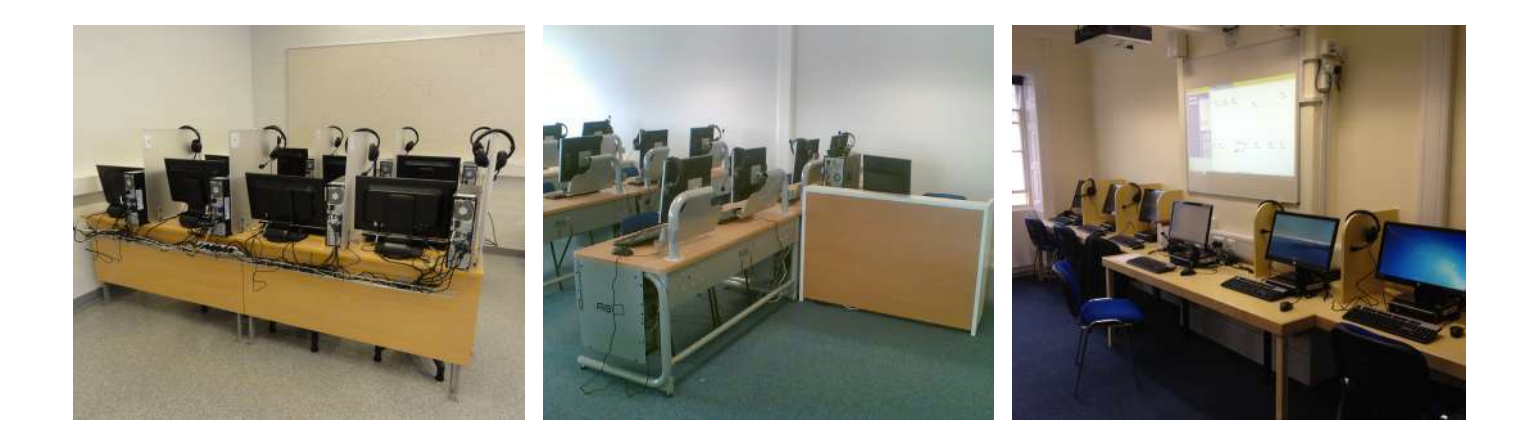

#### Il software Sanako Study include tre diversi file di installazione:

• Tutor setup: questo è il software per la gestione della classe che va installato sul

- PC del docente e permette a quest'ultimo di gestire i PC degli studenti
- Student setup: questo è il software che va installato su tutti i PC degli studenti
- Server setup: questo è il software che va installato sul PC che farà da server,

ossia che gestirà le operazioni di comunicazione fra docente e studenti

#### Compatibile con Windows Vista - 7 - 8 - 8.1 - 10

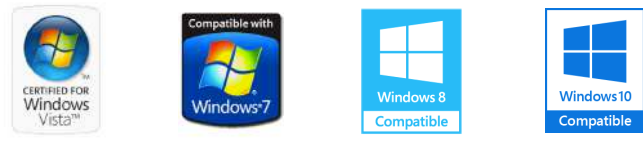

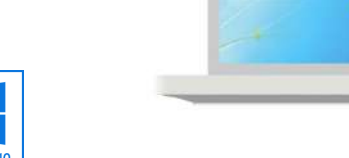

#### NOTE IMPORTANTI DURANTE L'INSTALLAZIONE:

Si consiglia l'uso di un NAS per la gestione dello scambio file fra docente e viceversa.

Inoltre è consigliata un'infrastruttura LAN o wireless composta

da switch o access point di medio o alto livello per garantire la fluidità della connessione trai i device.

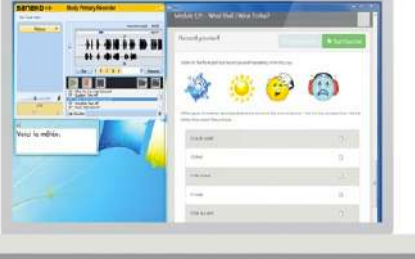

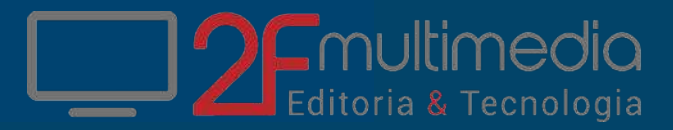

### **5anako + 500**

#### Fra le funzionalità principali di Sanako Study 500 ricordiamo:

• Gestire lezioni che combinino comunicazione orale, ascolto, lettura e scrittura, in modo da soddisfare qualsiasi esigenza didattica

• Monitorare in tempo reale dal PC docente il lavoro di singoli studenti, di gruppi di studenti o dell'intera classe

• Gestire una libreria integrata di file multimediali (Playlist) per la fruizione collettiva in streaming

• Bloccare a distanza i PC degli studenti o spcifiche applicazioni (ad es. giochi o browser)

• Passare agli studenti determinati file (ad es. dispense o verifiche) attraverso una cartella di

scambio, ricevendo poi sulla stessa cartella i file generati dagli studenti: questa risorsa è molto utile

in caso di compiti in classe, elaborazioni etc.

• Gestire momenti di verifica diretta, somministrando alla classe o a singoli studenti prove e verifiche

con la possibilità di verifica in tempo reale del lavoro svolto

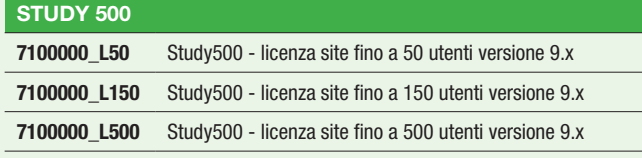

• Mostrare in streaming file video, visualizzandoli direttamente su tutti gli schermi dei PC studente

• Controllare a distanze i PC degli studenti

• Condividere il lavoro di un singolo studente all'intera classe sia su schermi che LIM, oppure dare allo studente il controllo di una lavagna condivisa

• Creare sessioni di lavoro autonome (fino a un massimo di 6) per gestire singolarmente gruppi di studenti con differenti livelli, stili e necessità di apprendimento

• Trasferire il contenuto del PC docente ai PC studente, con la possibilità di scrivere e disegnare con un pennarello virtuale sull'applicazione

• Gestire e amministrare momenti di insegnamento ed elaborazione condivisi: tramite l'integrazione con il software di annotazione Microsoft One Note, gli studenti possono lavorare insieme su uno stesso progetto salvando di giorno in giorno il lavoro svolto

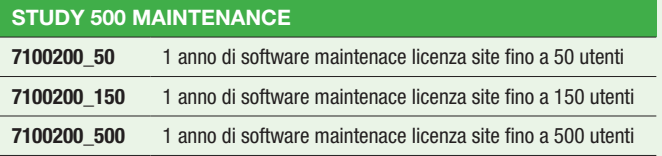

### **5anako + 700**

#### Fra le funzionalità principali di Sanako Study 700 ricordiamo:

• Gestire lezioni che combinino comunicazione orale, ascolto, lettura e scrittura, in modo da soddisfare qualsiasi esigenza didattica

• Valutare la pronuncia degli studenti, anche offline, con il registratore a doppia traccia AAC integrato Sanako Lite Recorder

• Monitorare in tempo reale dal PC docente il lavoro di singoli studenti, di gruppi di studenti o dell'intera classe e controllare a distanze i PC degli studenti

• Mostrare in streaming file video, visualizzandoli direttamente su tutti gli schermi dei PC studente

• Auto accesso, discussione, Tutoring (senza moduli aggiuntivi)

• Trasferire il contenuto del PC docente ai PC studente, con la possibilità di scrivere e disegnare con un pennarello virtuale sull'applicazione

• Bloccare a distanza i PC degli studenti o spcifiche applicazioni (ad es. giochi o browser)

• Passare agli studenti determinati file (ad es. dispense o verifiche) attraverso una cartella di scambio, ricevendo poi sulla stessa cartella i file generati dagli studenti: questa risorsa è molto utile in caso di compiti in classe, elaborazioni etc.

• Gestire momenti di verifica diretta, somministrando alla classe o a singoli studenti prove e verifiche con la possibilità di verifica in tempo reale del lavoro svolto

• Condividere il lavoro di un singolo studente all'intera classe sia su schermi che LIM, oppure dare allo studente il controllo di una lavagna condivisa

• Creare sessioni di lavoro autonome (fino a un massimo di 6) per gestire singolarmente gruppi di studenti con differenti livelli, stili e necessità di apprendimento

• Gestire e amministrare momenti di insegnamento ed elaborazione condivisi: tramite l'integrazione con il software Microsoft One Note, gli studenti possono lavorare insieme su uno stesso progetto salvando di giorno in giorno il lavoro svolto

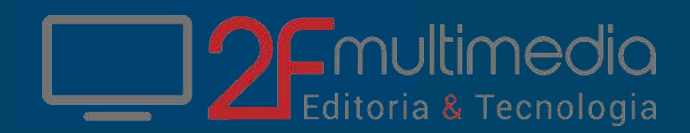

• Gestire discussione a coppie o gruppi, con possibilità di suddividere gli studenti in team di lavoro

• Inserire in tempo reale pause durante la riproduzione di un file audio con la funzione Voice Insert

• Gestire una libreria integrata di file multimediali (Playlist) per la fruizione collettiva in streaming

#### STUDY 700

7100800\_L Study700 - licenza per utente versione 9.x

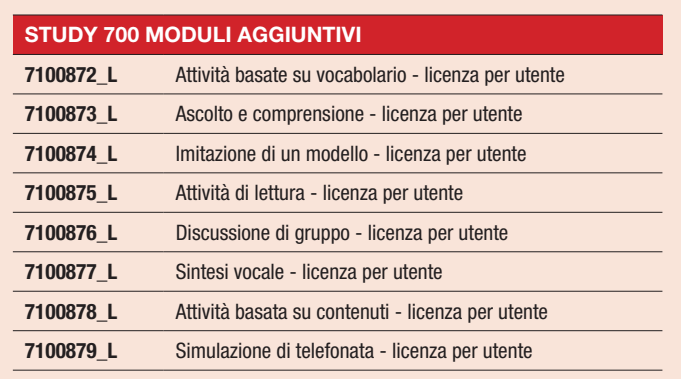

### **5anako + 1200**

#### Fra le funzionalità principali di Sanako Study 1200 ricordiamo:

• Gestire lezioni che combinino comunicazione orale, ascolto, lettura e scrittura, in modo da soddisfare qualsiasi esigenza didattica

• Monitorare in tempo reale dal PC docente il lavoro di singoli studenti, di gruppi di studenti o dell'intera classe

• Valutare la pronuncia degli studenti, anche offline, con il registratore a doppia traccia AAC integrato con controllo centralizzato collettivo dei registratori da parte del docente che viene reso possibile con le diverse attività pre-impostate

• Bloccare a distanza i PC degli studenti o spcifiche applicazioni (ad es. giochi o browser)

• Passare agli studenti determinati file (ad es. dispense o verifiche) attraverso una cartella di scambio, ricevendo poi sulla stessa cartella i file generati dagli studenti: questa risorsa è molto utile in caso di compiti in classe, elaborazioni etc.

• Gestire momenti di verifica diretta, somministrando alla classe o a singoli studenti prove e verifiche con la possibilità di verifica in tempo reale del lavoro svolto

• Mostrare in streaming file video, visualizzandoli direttamente su tutti gli schermi dei PC studente

• Gestire una libreria integrata di file multimediali (Playlist) per la fruizione collettiva in streaming

• Creare sessioni di lavoro autonome (fino a un massimo di 6) per gestire singolarmente gruppi di studenti con differenti livelli, stili e necessità di apprendimento

• Inserire sottotitoli in file video

#### STUDY 1200 **7100500\_L20** Study1200 - licenza per utente  $(10 - 20$  utenti) versione  $9.x$ **7100500 L40** Study1200 - licenza per utente  $(21 - 40$  utenti) versione 9.x

• Trasferire il contenuto del PC docente ai PC studente, con la possibilità di scrivere e disegnare con un pennarello virtuale sull'applicazione

• Gestire e amministrare momenti di insegnamento ed elaborazione condivisi: tramite l'integrazione con il software Microsoft One Note, gli studenti possono lavorare insieme su uno stesso progetto salvando di giorno in giorno il lavoro svolto

• Condividere il lavoro di un singolo studente all'intera classe sia su schermi che LIM, oppure dare allo studente il controllo di una lavagna condivisa

• Gestire discussione a coppie o gruppi, con possibilità di suddividere gli studenti in team di lavoro

• Inserire in tempo reale pause durante la riproduzione di un file audio con la funzione Voice Insert

• Controllare a distanze i PC degli studenti

• Trasferire una traccia audio agli studenti, in modo che possano ascoltarla individualmente con il ritmo desiderato, con la possibilità di sottoporregli studenti, alla fine dell'ascolto, ad una verifica di comprensione scritta

• Fornire agli studenti file audio sui quali esercitarsi individualmente per imitarne la pronuncia e l'intonazione, salvando il risultato finale in un file a due tracce per la valutazione

• Fornire agli studenti file di testo da leggere individualmente ad alta voce per esercitare la pronuncia e l'intonazione, salvando il risultato finale in un file a due tracce per la valutazione

• Caricare nella libreria Audio Sanako i contenuti estrapolati da CD, Internet o line-in (ripping tool)

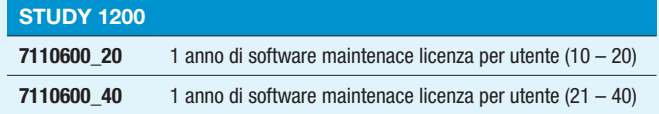

# **DEMUltimedia**

Sanako Study

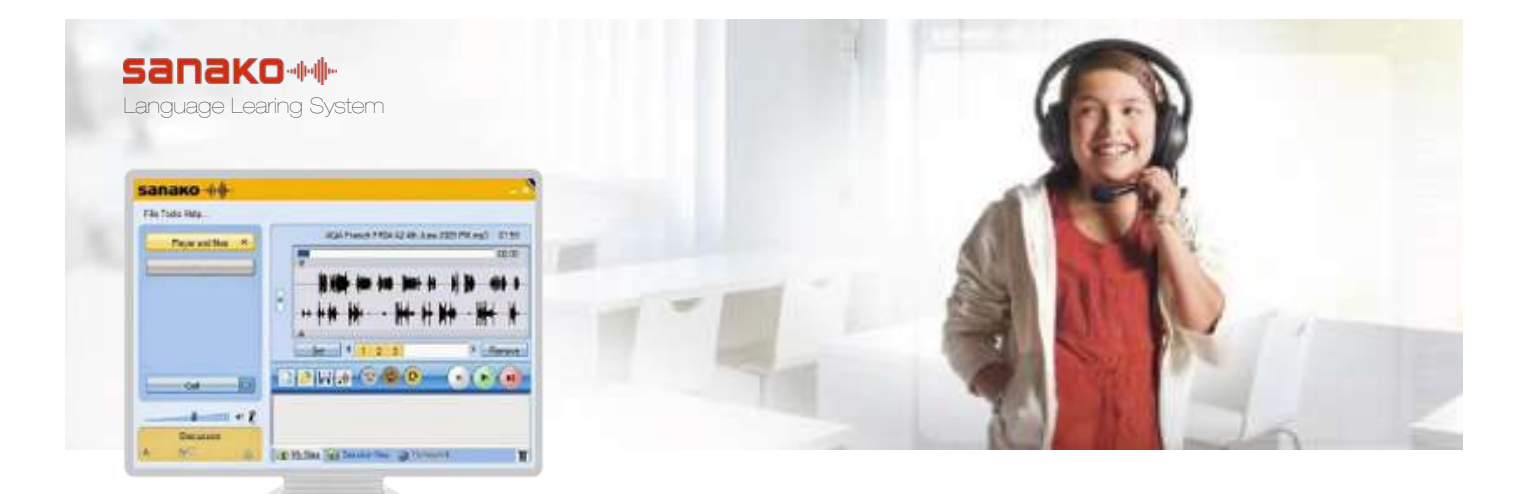

### COMPARAZIONE VERSIONI SOFTWARE

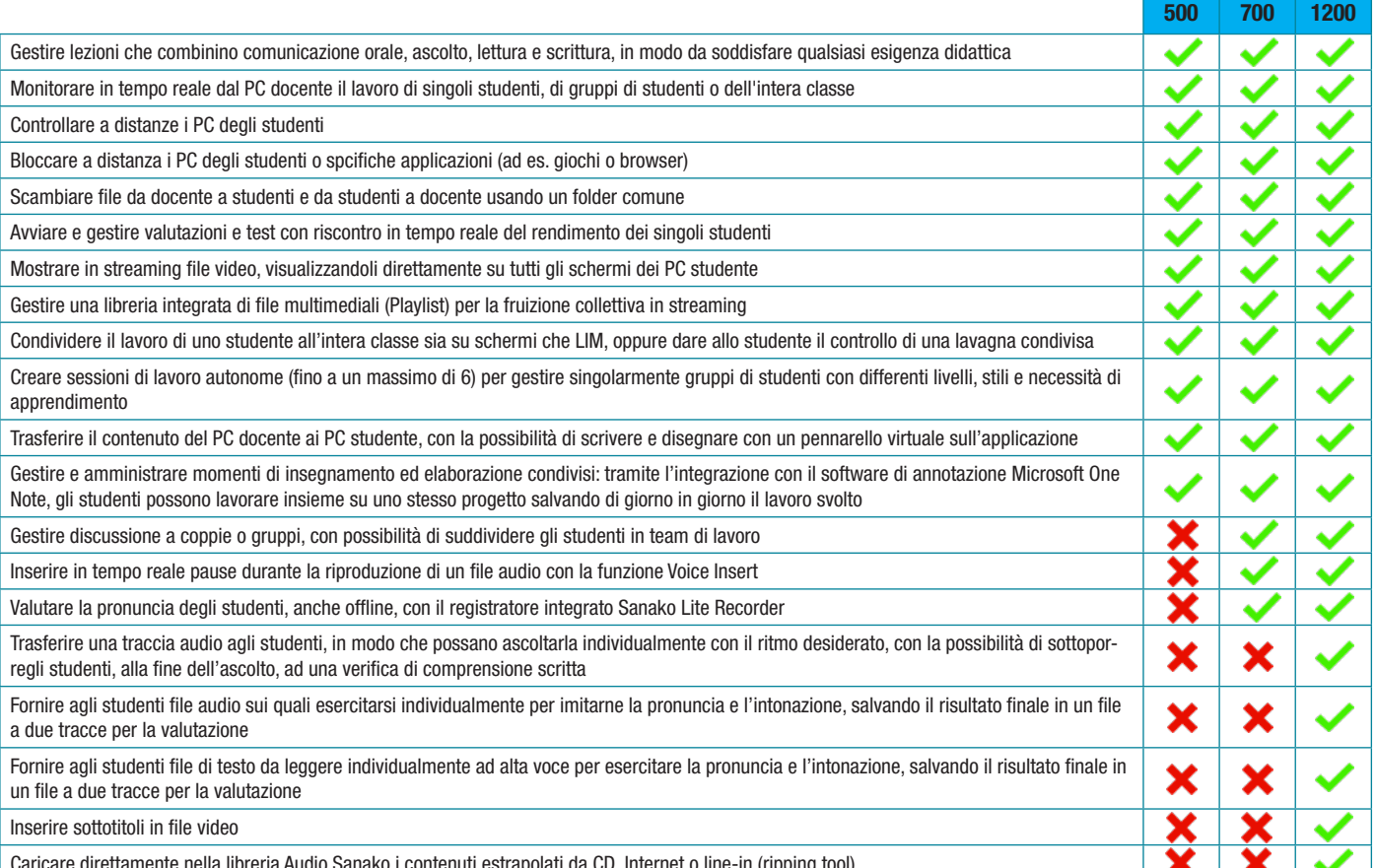

Caricare direttamente nella libreria Audio Sanako i contenuti estrapolati da CD, Internet o line-in (ripping tool)

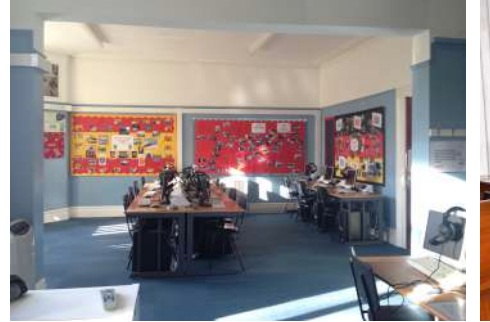

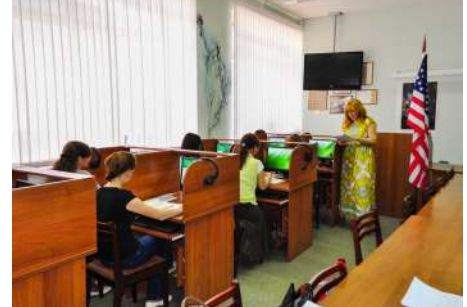

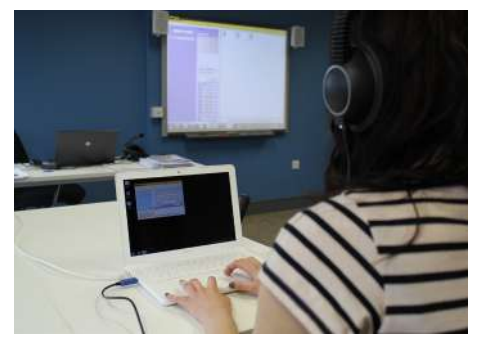

# UN LABORATORIO "PURE SOFTWARE" COMPLETO E CONVENIENTE

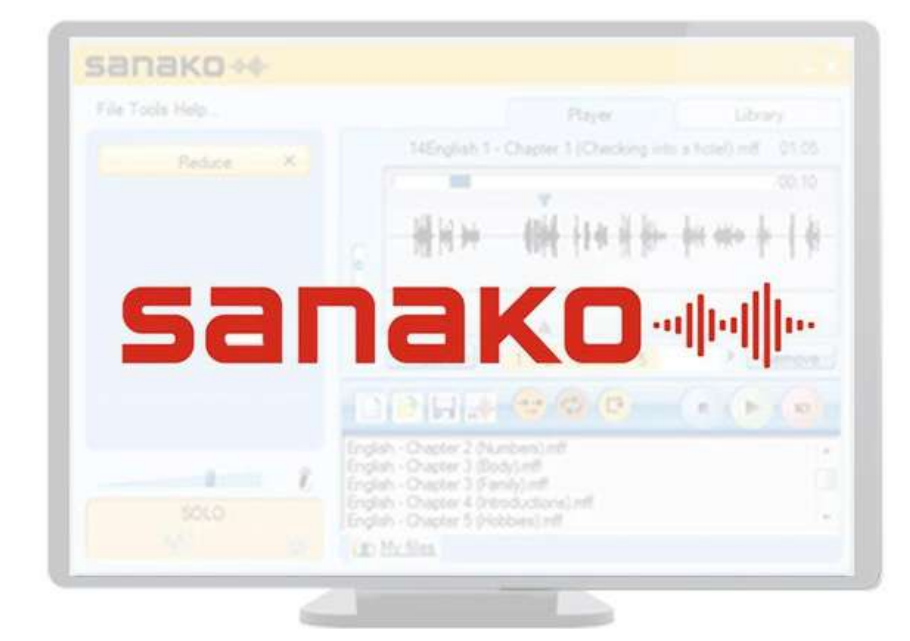

### **SISTEMA MODULARE E ESPANDIBILE**

**DIDATTICA PERSONALIZZABILE E MIRATA**

**SANAKO Study Examination Module: Attraverso questo modulo l' insegnante può creare in modo facile e immediato dei test multimediali, grazie ai quali comprendere meglio il livello raggiunto dagli studenti. L'elevata flessibilità di questo modulo permette di creare tutti i diversi tipi di domande utilizzati nei test di verifica utilizzando contenuti come immagini, audio o video.**

**SANAKO Study Text to Speech Module: In grado di trasformare un file di testo in un file audio, utilizzando le diverse voci di persone madrelingua disponibili, utile agli studenti per esercitare la pronuncia corretta anche da soli e ai docenti per preparare diverse attività senza dover registrare personalmente la traccia audio.**

### BENEFICI PRINCIPALI

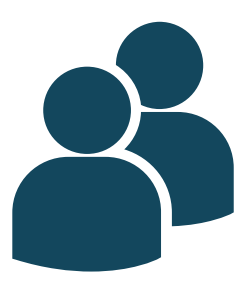

**Migliora le abilità comunicative degli studenti grazie alla discussioni di coppia e di gruppo**

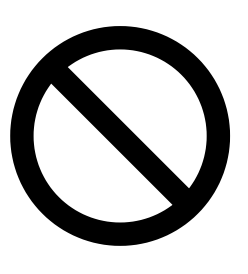

**Permette di mantenere il controllo dell'aula, attraverso funzioni come il blocco di internet e il monitoraggio delle attività degli studenti**

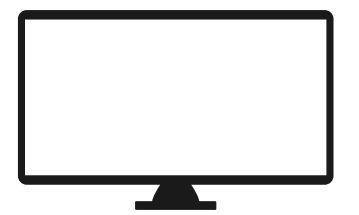

**Permette di interagire con gli studenti usando la lavagna condivisa o trasferendo le schermate**

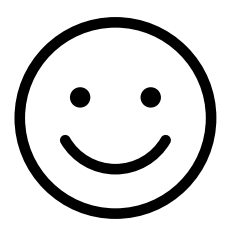

**Permette di personalizzare l'insegnamento a seconda delle necessità e dei gusti del docente**

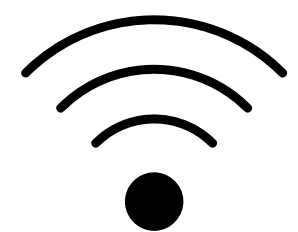

**Il registratore studente permette di auto valutarsi riascoltando i propri esercizi**

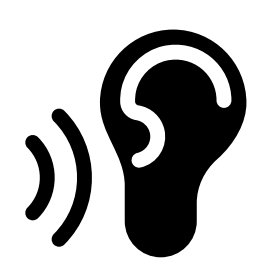

**Aiuta a migliorare la pronuncia e l'intonazione grazie alle diverse attività di discussione**

## BENEFICI PRINCIPALI

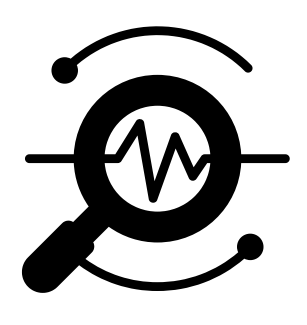

**Aiuta a controllare il progresso degli studenti**

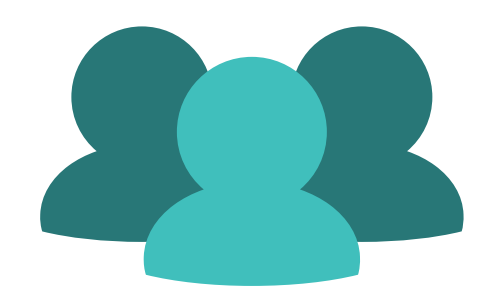

**Permette di suddividere gli studenti in gruppi più piccoli e personalizzare gli esercizi**

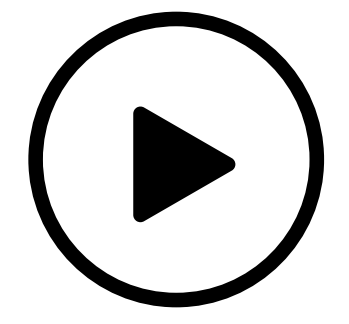

**Permette di interagire con gli studenti usando la lavagna condivisa o trasferendo le schermate**

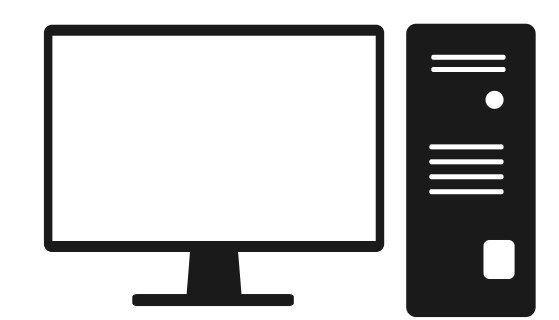

**Permette di effettuare una navigazione guidata direttamente dal Pc docente per un gruppo o per tutti gli studenti**

# **SCEGLI LA QUALITÀ DI UN LABORATORIO LINGUISTICO SANAKO**

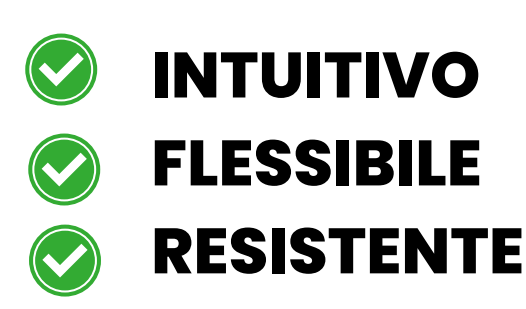

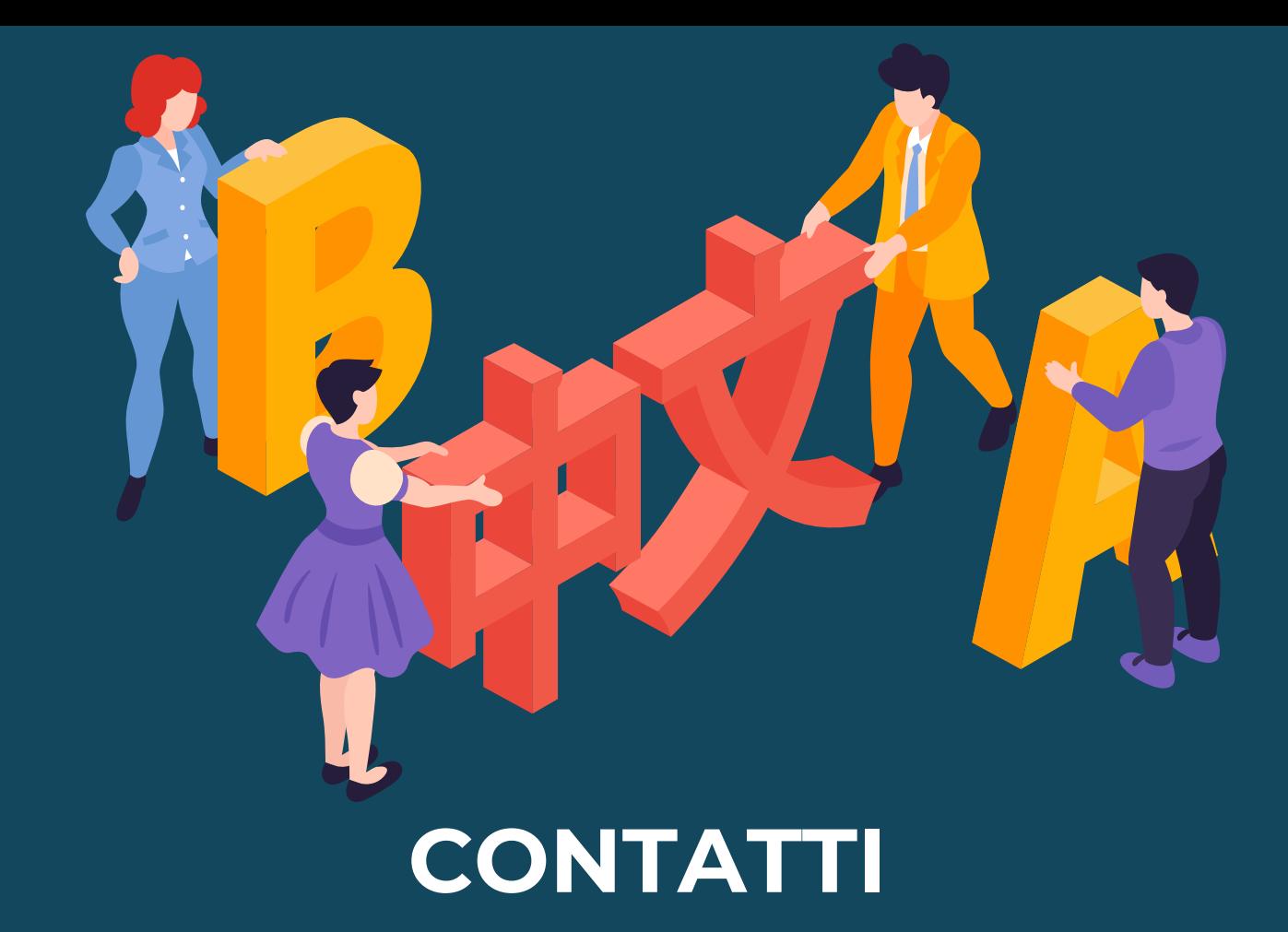

# Via del Pratellino, 14B 50131 (FI)

**055 747 7821**

**INFO@2FMULTIMEDIA.IT**

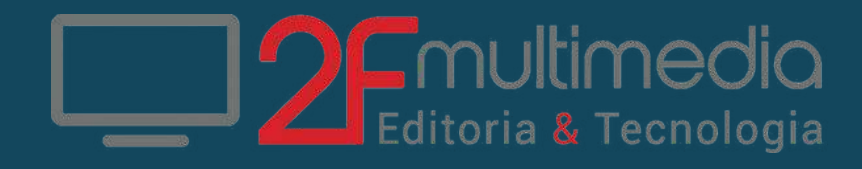